# **Write User Manual**

Write User Manual.PDF. Book file PDF easily for everyone and every device. You can download and read online Write User Manual file PDF Book only if you are registered here. And also You can download or read online all Book PDF file that related with write user manual book. Happy reading Write User Manual Book everyone. Download file Free Book PDF Write User Manual at Complete PDF Library. This Book have some digital formats such us : paperbook, ebook, kindle, epub, and another formats. Here is The Complete PDF Book Library. It's free to register here to get Book file PDF Write User Manual.

# **User manual Code Blocks**

November 27th, 2018 - There s an on going effort to write a user manual for Code Blocks This is a community driven project and contributions criticism suggestions are welcomed

# **How To Write Usable User Documentation 2nd Edition 2nd**

December 3rd, 2018 - Amazon com How To Write Usable User Documentation 2nd Edition 9780897746397 Edmond H Weiss Books

#### **Manual User rights MediaWiki**

November 25th, 2018 - User rights are specific access and ability permissions that can be assigned to customizable user groups Groups can then be assigned to or removed from

## Write Concern â€" MongoDB Manual

December 6th, 2018 - Note For multi document transactions you set the write concern at the transaction level not at the individual operation level Do not explicitly set the write

## **User Manual JFlex**

December 7th, 2018 - This is the homepage of JFlex JFlex is a lexer scanner generator for Java written in Java with emphasis on Unicode support speed and platform independence

### **CodeMirror User Manual**

December 6th, 2018 - User manual and reference guide version 5 42 1 CodeMirror is a code editor component that can be embedded in Web pages The core library provides only the editor

## **3 Ways to Write a Training Manual wikiHow**

December 7th, 2018 - How to Write a Training Manual Training manuals are an important part of teaching new employees about a company or old employees about new systems or

#### **PHP session write close Manual**

December 9th, 2018 - End the current session and store session data Session data is usually stored after your script terminated without the need to call session write close but as

# **How to Create a User Manual 12 Steps with Pictures**

December 10th, 2018 - Define who your user is To write a successful user manual you need to develop a profile of your user either formally by creating a written profile or

#### **AskTog How to Publish a Great User Manual**

December 7th, 2018 - I was quite impressed with your article How to Publish a Great User Manual It was refreshing to read I almost wanted to put on some jammies and cuddle up in bed

## **Lender Electronic Assessment Portal LEAP User Manual**

December 7th, 2018 - Lender Electronic Assessment Portal LEAP User Manual U S Department of Housing and Urban Development February 2015

#### **User manual Seniors Phone**

December 6th, 2018 - Lock Unlock Seniors Phone Locking the phone to the Seniors Phone application You can prevent the older user from accidentally closing Seniors Phone or starting

#### **TeXstudio User manual**

 - The section Forward Inverse search gives some example commands for common viewers You can always restore the original settings using the revert button to the right

## **User Manual « Docear**

December 8th, 2018 - For a French translation please see hereâ $\epsilon$ | To start with Docear as smooth as possible we wrote this manual Itâ $\epsilon$  s detailed itâ€<sup>™</sup>s long it takes some time to

#### **Apache Accumulo User Manual Version 1 7**

December 6th, 2018 - The TabletServer manages some subset of all the tablets partitions of tables This includes receiving writes from clients persisting writes to a write ahead log

#### **ProjectWise User Manual Midvale bakerprojects com**

December 6th, 2018 - 1 ProjectWise V8i Web User Manual for Subconsultants amp Team Members submitted to Michael Baker International Subconsultants amp Team Members submitted by

# **User Manual Valgrind**

December 6th, 2018 - Official Home Page for valgrind a suite of tools for debugging and profiling Automatically detect memory management and threading bugs and perform detailed profiling

## **JJRC H37 user manual download First Quadcopter**

December 10th, 2018 - From here you can download the JJRC H37 user manual in pdf format The JJRC H37 Elfie user guide includes pre flight instructions and how to fly through phone APP

#### **DOCK 6 9 User Manual**

December 8th, 2018 - DOCK RETURN TO TABLE OF CONTENTS 2 1 Overview This section is intended as a reference manual for the features of the DOCK Suite of Programs It is intended to

## **DM42 User Manual SwissMicros**

December 8th, 2018 - This user manual refers to special features of DM42 PDF version of this manual is available at https www swissmicros com dm42 doc dm42 user manual pdf

#### **Audacity Manual**

December 7th, 2018 - Help buttons Some places in Audacity have a help button click for the relevant Manual page

# **Amazon com GIMP User Manual 9781434103314 GNU Project**

November 28th, 2018 - Here is the GIMP online user manual in handy printed form GIMP is an acronym for GNU Image Manipulation Program a freely distributed program for photo retouching

# **AspEmail com User Manual Chapter 2 Getting Started**

December 8th, 2018 - AspEmail com Free Secure ASP Mail Component for an ASP IIS Environment

#### **You Need to Write a User Manual Quartz**

December 9th, 2018 - Why not try to be upfront and avoid a lot of the conflict

# **Chapter 5 Virtual storage VirtualBox manual**

December 6th, 2018 - As the virtual machine will most probably expect to see a hard disk built into its virtual computer VirtualBox must be able to present real storage to the guest as

# **mvi69 Mcm User Manual ProSoft Technology**

December 7th, 2018 - MVI69 MCM â<sup>™</sup>¦ CompactLogix or MicroLogix Platform Guide to the MVI69 MCM User Manual Modbus Communication Module User Manual ProSoft Technology Inc Page 9 of 167

#### **User s Manual Introduction Andrew Hugill**

December 6th, 2018 - INTRODUCTION The Orchestra A User s Manual is one element of The Sound Exchange a pioneering web development by the Philharmonia Orchestra

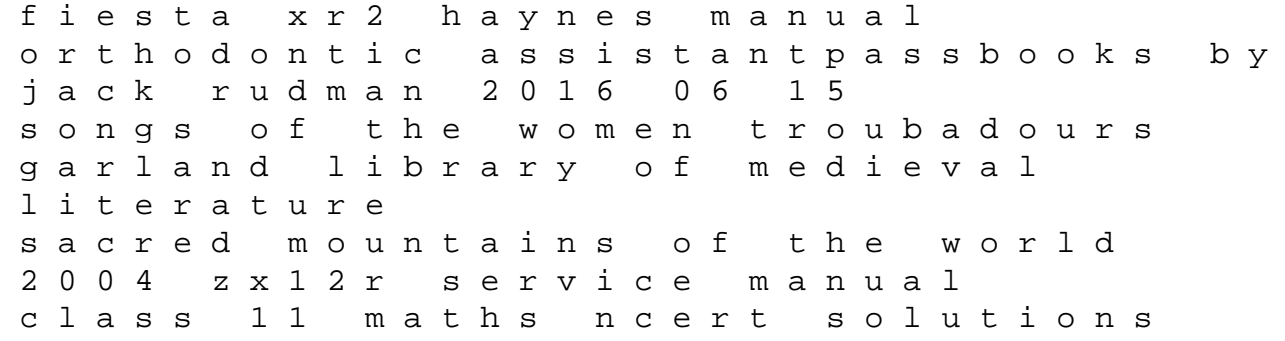

trigonometry wardqs freak the mighty chapter 20 paramedic of the heart fantasy of action pentax optio a10 user guide cbt for chronic illness and palliative care a workbook and toolkit wetherby brides second epilogues regency historical romance the wetherby brides book 6 isolated liver perfusion for hepatic tumors a double blind randomised study comparing the skin the science of nutrition 2nd edition dolmar chainsaw repair manual stars and planets an illustrated a z new edition what successful mentors do 81 research based strategies for new teacher induction training and su visual schedule pictures 7th edition central service manual pdf